# **Confidence intervals and hypothesis tests**

R provides an extensive range of tools for doing inferential statistics. The most basic of these include confidence intervals and hypothesis tests for one sample proportion.

Before getting into details of these methods, it is useful to learn how to work with normal distributions in R. The following examples show how to find normal probabilities (i.e., area under the normal curve) for any specified range of z-values.

**Example 1:** Find the following probabilities in the standard normal distribution:

- (a)  $(P\setminus (z < -1.6789))$ .
- (b)  $P(z > -1.6789)$ .
- (c) (  $P\setminus$ ;(|z| < 0.78) ).
- (d)  $(P\}; (-0.98 < z < 1.279)$ )

### </FONT>

We will use a function named pnorm. For more information, type ?pnorm in a %r cell to see the full set of options it offers.

```
In [1]: # Example 1: (a) z < -1.6789
        pnorm(-1.6789, lower.tail=TRUE)
        # Example 1: (b) z > -1.6789
        pnorm(-1.6789, lower.tail=FALSE)
        # Example 1: (c) |z| < 0.78
        pnorm(0.78) - pnorm(-0.78)# NOTE that lower.tail=TRUE is the default. So we can 
        # leave it out for brevity.
        # Example 1: (d) -0.98 < z < 1.279
        pnorm(1.279) - pom(-0.98)0.0465857672770096
```
0.95341423272299

0.564609124828534

0.736008412726515

Next, let us look at how to do reverse lookups.

**Example 2:** Find the z-score corresponding to the following areas in the standard normal distribution:

- (a) Area in the upper tail is 0.0845 .
- (b) Area in lower tail is 0.404.
- (c) Want z corresponding to the central 48% area.

We will use a function named qnorm, which returns the z-value based on accumulating areas from the leftend (i.e., in the lower tail). Thus, for each situation we must figure out the right input to give

qnorm so that it gives us what we want.

In [2]: *# Example 2: (a) upper tail contains 0.0845 of the area* qnorm(1-0.0845) *# since it is in the upper tail, must do 1-0.0845 # Example 2: (b) lower tail contains 0.404 of the area* qnorm(0.404) *# Example 2: (c) Want z corresponding to the central 48% area* qnorm(0.48 + (1-0.48)/2) *# central 48% = (48 + 52/2)% area to the left* 1.37542410526545 -0.243006967409982

0.643345405392917

#### *Confidence intervals for one sample proportion*

Suppose we have data on a categorical variable that we can treat as having only two sides (e.g., yes or no; success or failure). Let n=sample size, and x=number of successes in the sample. Then the function named prop.test can be used to compute a confidence interval for the proportion of successes in the sample. The simplest usage of the function has the form:  $prop.test(x, n, conf.level=k)$ where  $k$  is the level of confidence we want.

**Example 3:** Pew Research polled a random sample of 900 U.S. teens about their Internet use. Sixty percent of those teens admitted they had misrepresented their age online to access websites and online services. Compute and interpret a 90% confidence interval for the proprtion of U.S. teens who have misrepresented their age online.

```
In [3]: # Example 3: Here we have n=900, x=0.6*900
        # The shortest (but less clear) way to do this is:
        prop.test(0.6*900, 900, conf.level=0.9)
In [4]: # For more clarity, use the following form:
        n = 900 # sample size
        x = 0.6*n # number of successes
        myout = prop.test(x, n, conf.level=0.9)cat("The confidence interval = [", myout$conf.int, "]") # print 
        left/right ends of CI
        #diff(myout$conf.int) # uncomment this to get width of CI
                1-sample proportions test with continuity correction
        data: 0.6 \times 900 out of 900, null probability 0.5X-squared = 35.601, df = 1, p-value = 2.421e-09
        alternative hypothesis: true p is not equal to 0.5
        90 percent confidence interval:
          0.5723185 0.6270697
        sample estimates:
          \mathsf{D}0.6 
        The confidence interval = [0.5723185 0.6270697]
```
To see a more general description of prop. test use R's builtin help utility by typing

### ?prop.test

and "run" it.

### *Hypothesis tests with one sample proportion*

The same prop. test function used for confidence intervals can also be used for hypothesis testing, as shown in the following example.

**Example 4:** In Example 3 above we saw that Pew Research found 60% of a random sample of 900 teens admitted they had misrepresented their age online to access websites and online services. Extending that scenario, suppose we want to test the hypothesis that more than 55% of all teens misrepresent their age online. Carry out the test and find the P-value.

```
In [5]: n = 900 # sample size
        x = 0.6*n # number of successes
        p0 = 0.55 # null hypothesis value of the proportion
        prop.test(x, n, p0, alternative="greater")
        #
        # OR, we can do it this way
        #
        myout = prop.test(x, n, p0, alternative='greater")cat("The P-value=", myout$p.value)
                1-sample proportions test with continuity correction
        data: x out of n, null probability p0
        X-squared = 8.89, df = 1, p-value = 0.001434
        alternative hypothesis: true p is greater than 0.55
        95 percent confidence interval:
          0.5723185 1.0000000
        sample estimates:
           p 
        0.6
```

```
The P-value= 0.001433675
```
#### *Student t distribution lookups*

It is fairly straightforward to "lookup" values of a student t distribution with any specified degrees of freedom.

**Example 5:** Compute each of the following values for the indicated t distribution:

- (a)  $P(t < 1.967)$  with 5 df.
- (b)  $P(t > 1.967)$  with 5 df.
- (c) The  $t$ -value where 97.5% area is to the left, with 5 df.

(This is the same as the  $t^*_5$  value for a 95% confidence interval.) 5

(d) The  $t$ -value where 97.5% area is to the left, with 23 df.

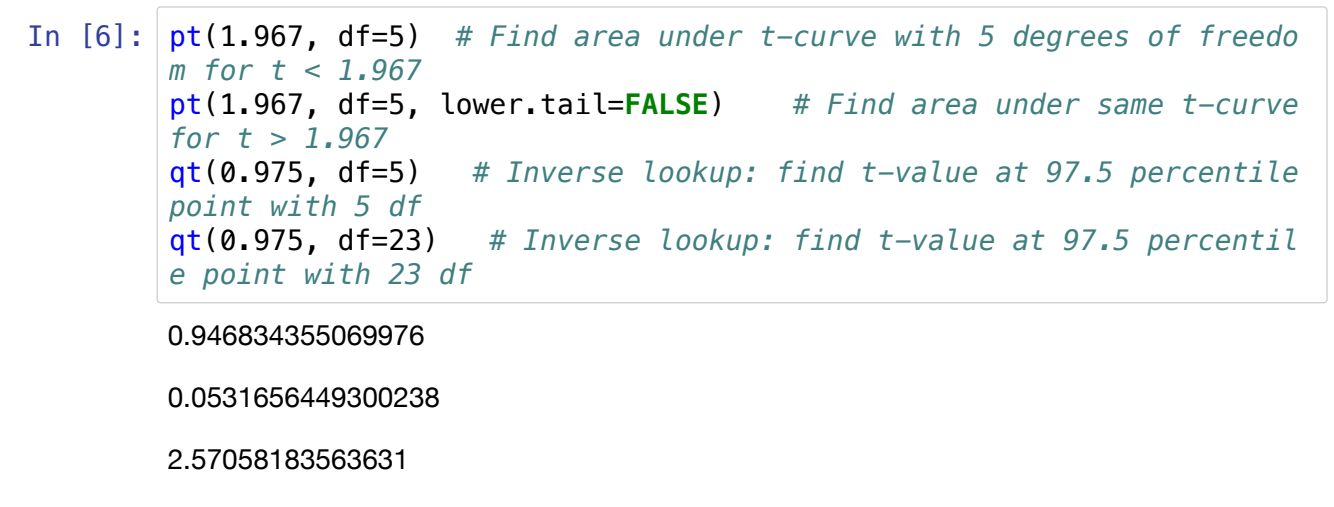

2.06865761041905

#### *Inferences with one sample mean*

It is easiest to do confidence intervals and hypothesis tests with sample mean values if you first create a dataframe or variable containing your raw data. Once you have this, the function named t.test can be used for computing confidence intervals and hypothesis tests.

**Example 6a:** The file named "winter.csv" contains the following 4 variables: (1) name of a U.S. city; (2) the mean January temperatures in that city (in degrees F); (3) the latitude of the city; and (4) the January temperature in degrees c.

Suppose we treat those data as a random sample of cities drawn from a population that consists of all cities in the U.S. Compute a 90% confidence interval for the true mean latitude of U.S. cities.

```
In [8]: # Read the csv file
        winterdat = read.csv(file="./winter.csv", header=TRUE, sep=",")
        # You can see names of the variables in that file 
        # by uncommenting the next line
        #winterdat
        # Next, define the variable you want to do inference with
        x = winterdat $Latitude
        t.test(x, conf.level=0.9) # Compute a 90% CI using "x" as input 
        data
        # If you want to see a cleaner output, use:
        myout = t.test(x, conf.level=0.9)cat("The confidence interval = [", myout$conf.int, "]") # print 
        left/right ends of CI
                One Sample t-test
```

```
data: x
t = 74.436, df = 58, p-value < 2.2e-16
alternative hypothesis: true mean is not equal to 0
90 percent confidence interval:
 38.35037 40.11235
sample estimates:
mean of x 
 39.23136 
The confidence interval = [38.35037 40.11235]
```
**Example 6b:** Continuing with data from the previous example, let us test the hypothesis that the true mean latitude of U.S. cities is no more than 38 deg. Find the P-value and draw an inference.

In  $[9]$ :  $x =$  winterdat \$Latitude  $myout = t.test(x, mu=38, alternative='greater")$ cat("The P-value=", myout\$p.value)

The P-value= 0.01147574

**Example 6b continued:** The P-value is about 1.1%. If we assume a significance level of 5% (which for a 1-tailed hypothesis test is consistent with a 90% confidence level), we would reject the null hypothesis and conclude that the true mean latitude of U.S. cities is less than 38 degrees.

To see a more general description of  $t \cdot \text{test}$  use R's builtin help utility by typing

?t.test

and "run" it.

# **Your homework exercises**

The file starbucks.csv contains nutrition information on a bunch of items sold at a sample of Starbucks locations in the U.S. The variables are clearly labeled in the file (the units are grams for fat, carbohydrates, fiber and protein). Follow the instructions below to download the file from openintro.org. After that, carry out the following inference tasks:

- 1. Use a confidence interval to estimate the true proportion of bakery items at a typical Starbucks outlet.
- 2. Estimate the true mean grams of fat in items sold at Starbucks locations.
- 3. Estimate the true mean grams of carbohydrates in items sold at Starbucks.
- 4. Is the true mean calorie content in a typical Starbucks food item below 300? Carry out a hypothesis test to find out.
- 5. Compute a matching confidence interval to check whether the mean calorie content is below 300.
- 6. Is the true mean fat content in a typical Starbucks food item below 20 grams? Use a hypothesis test to infer a conclusion.

The goal of this exercise is to use R to do all the computations. However, please be sure your solution includes all the steps needed for carrying out valid inference procedures, and state a complete and correct conclusion.

# In [13]: download.file("https://www.openintro.org/data/csv/starbucks.csv", d estfile="sbux.csv") sdata = read.csv(file="./sbux.csv", header=**TRUE**, sep=",") head(sdata)

A data.frame:  $6 \times 7$ 

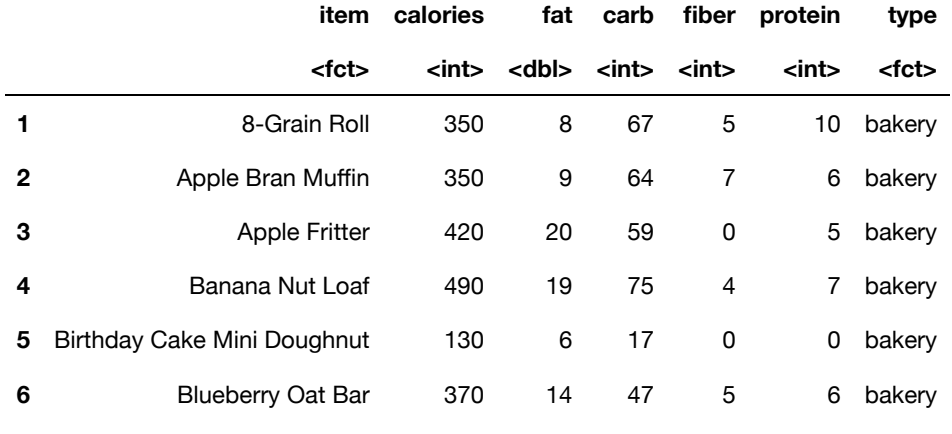

In [ ]: